# **Jogar CS Online: Guia Completo ~ Entre no meu jogo bet365**

**Autor: jandlglass.org Palavras-chave: Jogar CS Online: Guia Completo**

## **Jogar CS Online: Guia Completo**

A**tecnologia avançou** e hoje é possível jogar **Counter-Strike (CS)** online de forma **fácil e rápida**. Se você é um fã do jogo mais quer tomar um café com os velhos tempos,**este guia** é **perfeito** para **você**!

### **Passo 1: Escolha a Plataforma**

Existem algumas opções para **jogar CS online**. A **mais popular** é **o Steam**, uma **ferramenta de jogos online** que **permite que** os **jogadores encontrem** facilmente **servidores** para **as partidas**.

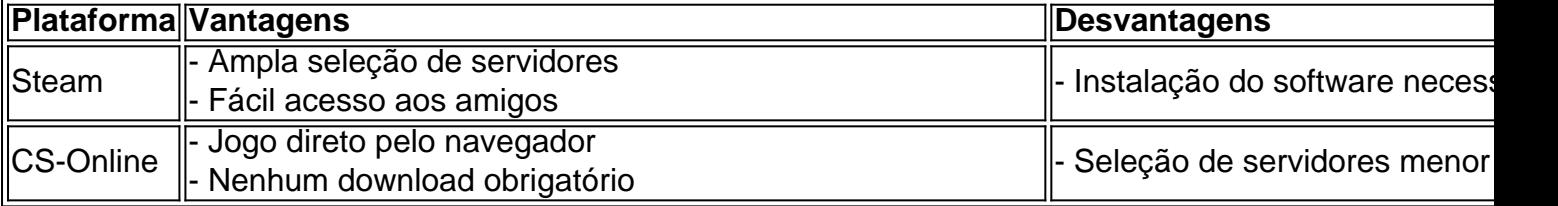

### **Passo 2: Encontre um Servidor**

Se você escolheu o **Steam**, vá para o jogo **Counter-Strike** no programa e clique em Jogar CS Online: Guia Completo **"Find Servers"** na tela principal. Após clicar em Jogar CS Online: Guia Completo < strong >"Online", serão listados todos os servidores de partidas online do jogo. Se você preferiu o **CS-Online**, acesse sua Jogar CS Online: Guia Completo página inicial e você verá uma lista de servidores para se conectar.

### **Passo 3: Seja Bem-vindo!**

Após selecionar um servidor, você será redirecionado para a tela de seleção de time e mapa. Depois disso, você poderá iniciar a partida. **É muito simples!**

### **Conclusão**

Jogar **CS online nunca foi tão fácil!** Com esses passos, certamente você já está pronto para **invadir** o **território inimigo** e **derrotar os seus adversários**! E não se esqueça, ante todo, **diversão** e **compartilhe moments agradáveis**.

### **Perguntas Frequentes**

- **Posso jogar CS no navegador?** Sim, há opções como o **CS-Online** que permitem isso.
- **Posso jogar CS com meus amigos?** Sim, bastam seguir os passos para encontrar um ●**servidor com disponibilidade**.

# **Partilha de casos**

Olá, meu nome é Danilo e sou apaixonado por jogos online. Hoje, quero compartilhar com você minha experiência jogando CS online.

Tudo começou quando eu descobri um site incrível chamado "PLAY-CS", onde é possível jogar CS 1.6 online com amigos ou bots, sem a necessidade de registro. Esse site se destaca dos outros, pois tem uma ótima classificação e um grande volume de jogadores ativos. Além disso, oferece uma ampla variedade de jogos de Counter Strike, como "Shell Shockers", "Krunker.io", "World War 2 Shooter", "Kour Strike.io" e muito mais.

Além disso, recentemente uma empresa de tecnologia lançou um novo serviço chamado "CS online navegador", que é um aplicativo que permite jogar o CS 1.6 diretamente no navegador. Esse aplicativo traz uma experiência emocionante e muito realista, com estratégias intensas e ação frenética.

Outra opção muito legal é o "Counter-Strike Online 2" (CSO2), que oferece uma variedade de armas e classes para escolher, além de uma grande quantidade de conteúdo que deixa a vontade de jogar mais e mais.

Além disso, é possível jogar Counter Strike online através do Steam, que é uma plataforma de jogos online muito fácil de usar e acessar. Basta iniciar o jogo, acessar a opção "Find Servers" e selecionar a aba "Online" para ver uma lista de todos os servidores de partidas online do jogo. Minha experiência jogando Counter-Strike online tem sido incrível e recomendo vivamente a todos os fãs de jogos online. É uma oportunidade única de se divertir, aprimorar suas habilidades e competir com jogadores de todo o mundo.

Recomendo ainda que você jogue com amigos, pois isso torna a experiência ainda mais divertida e emocionante. Além disso, é possível jogar em Jogar CS Online: Guia Completo diferentes modos, como "modo normal", "colocar a bomba" ou "salvar o refém", o que torna a jogatina mais dinâmica e desafiante.

Em suma, jogar Counter-Strike online é uma excelente opção para quem procura uma experiência de jogo emocionante, desafiadora e divertida. Então, não espere mais e tente essas opções agora!

Créditos de imagem: google

Palavras-chave: jogar cs online, counter strike online, CS 1.6, STEAM, jogos online, CSO2, Counter-Strike Online 2, aplicativo, navegador, game, play, tecnologia, site, jogar com amigos, servidores, partidas online, ação, diversão, estratégia, aventura, aplicativos, jogos, passatempo, lazer, fps, internet, conexão, jogos em Jogar CS Online: Guia Completo rede.

## **Expanda pontos de conhecimento**

Steam é uma forma fácil de jogar Counter-Strike de forma online. Basta iniciar o jogo, acessar a opção 'Find Servers' e clicar na aba 'Online'. Aqui, serão mostrados todos os servidores de partidas online do jogo. Basta escolher a que mais agrade.

Para jogar com amigos, entre no CS:GO normalmente; no menu principal, selecione um amigo na coluna da esquerda da tela; clique com o botão direito do mouse sobre o nome e selecione 'Invite to Lobby'.

Você pode baixar CS:GO no seu computador e instalar totalmente de graça. O FPS da Valve está disponível para todos os usuários do Steam e leva pouco para rodar em Jogar CS Online: Guia Completo qualquer máquina mais fraca.

### **comentário do comentarista**

Este é um guia completo para jogar Counter-Strike (CS) online fácil e rapidamente. Com a evolução da tecnologia, você pode reviver as experiências dos velhos tempos com os amigos. Existem duas opções populares para jogar CS online: Steam e CS-Online. A vantagem de usar o Steam é a ampla seleção de servidores e fácil acesso aos amigos, mas é necessária a instalação do software. Já o CS-Online oferece a vantagem de jogar direto no navegador, sem necessidade de downloads, mas possui uma seleção menor de servidores.

Para encontrar um servidor, basta acessar o jogo no Steam e clicar em Jogar CS Online: Guia Completo "Find Servers", onde serão listados todos os servidores de partidas online do jogo. Se preferir o CS-Online, basta acessar sua Jogar CS Online: Guia Completo página inicial e selecionar um servidor da lista.

Depois de selecionar um servidor, você será direcionado para a tela de seleção de time e mapa, podendo iniciar a partida imediatamente. É muito simples! Jogar CS online nunca foi tão fácil, e certamente você já deve estar pronto para invadir o território inimigo e derrotar os adversários. Na conclusão, vale lembrar que a diversão e o compartilhamento de momentos agradáveis são o essencial ao longo do jogo. E sim, é possível jogar CS no navegador usando opções como o CS-Online, além de ser possível jogar CS com amigos seguindo os passos para encontrar um servidor com disponibilidade.

#### **Informações do documento:**

Autor: jandlglass.org Assunto: Jogar CS Online: Guia Completo Palavras-chave: **Jogar CS Online: Guia Completo ~ Entre no meu jogo bet365** Data de lançamento de: 2024-08-08

#### **Referências Bibliográficas:**

- 1. [bet3645](/pt-br/bet3645-2024-08-08-id-9148.pdf)
- 2. [bet paysafecard](/post/bet-paysafecard-2024-08-08-id-8858.pdf)
- 3. [premier bet oficial](/premier--bet--oficial-2024-08-08-id-39778.shtml)
- 4. [flyer apostas esportivas](https://www.dimen.com.br/aid-category-news/flyer-apost-as-esportivas-2024-08-08-id-26848.pdf)